# **Segurança Básica**

Essas são coisas que todo usuário pode fazer para melhorar a segurança do sistema. Tópicos avançados não serão apresentados aqui, apenas o básico que cada usuário pode implementar facilmente e fornecer uma proteção decente.

## **Use senhas fortes**

A força da sua senha depende de três coisas:

- 1. Comprimento: uma senha mais longa é uma senha mais forte. Os guias sugerem pelo menos 8 caracteres.
- 2. Complexidade: Quanto mais variados os caracteres da senha, mais forte é a senha.
- 3. Dedutibilidade: quanto mais difícil para um invasor derivar uma senha, melhor.

Certifique-se de alterar sua senha com freqüência para que, se alguém estiver tentando decifrá-la, seja necessário reiniciá-la. Veja também [o guia definitivo para criar senhas fortes.](http://www.thegeekstuff.com/2008/06/the-ultimate-guide-for-creating-strong-passwords/)

## **Desabilite serviços não utilizados**

No Slackware, torne não executáveis quaisquer arquivos rc em /etc/rc.d que iniciem serviços que você não usa. Por exemplo:

```
chmod a-x /etc/rc.d/rc.gpm-sample
```
Quanto menos serviços você usa, menores são as chances de que haja um bug que permita a um invasor explorá-lo remotamente.

## **Configure um Firewall**

No Slackware, a maneira mais fácil de fazer isso é usando a adaptação de [Alien Bob](https://docs.slackware.com/wiki:user:alienbob) do [Easy Firewall](http://www.slackware.com/~alien/efg/) [Generator .](http://www.slackware.com/~alien/efg/) Apenas gere o firewall, copie a saída para /etc/rc.d/rc.firewall e torne-o executável.

**chmod** a+x /etc/rc.d/rc.firewall

Outras opções incluem programas de geração de firewall GUI, como [Firewall Builder.](http://www.fwbuilder.org/)

## **X -nolisten tcp**

Por padrão, o servidor Xorg escuta a porta 6000 para conexões remotas. Às vezes você quer conexões remotas, mas se não quiser, desabilitá-las é uma boa ideia. A maneira mais fácil de fazer isso é criando este arquivo em ~/.xserverrc **OU** /etc/X11/xinit/xserverrc.

#### [xserverrc](https://docs.slackware.com/_export/code/pt-br:howtos:security:basic_security?codeblock=2)

```
#!/bin/sh
exec /usr/bin/X -nolisten tcp
```
Você pode especificar mais opções para o X no mesmo arquivo se precisar do. xserverrc

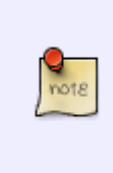

No Slackware, a escuta de solicitações XDMCP é desabilitada por padrão tanto no xdm quanto no kdm, portanto, é seguro por padrão. Alguém pode perguntar, por que se preocupar em impedir o Xorg de ouvir se esse for o caso? É sempre melhor não confiar nos arquivos de configuração, como exemplificado por um relatório de bug antigo quando [xdm ignorou seu arquivo de configuração](http://bugs.xfree86.org/show_bug.cgi?id=1376).

## **Verifique as portas abertas**

Algumas maneiras de verificar se há portas abertas:

**nmap** localhost **nmap** YOUR\_EXTERNAL\_IP\_ADDRESS **netstat** -luntp

Seu endereço IP externo pode ser encontrado em sites como <http://whatismyipaddress.com/>. Se você não sabe para que uma determinada porta é usada, verifique esse [wiki.](https://pt.wikipedia.org/wiki/Lista_de_portas_dos_protocolos_TCP_e_UDP)

### **Procure por malwares**

Os programas a seguir são úteis para detectar rootkits e vírus:

- [rkhunter](http://rkhunter.sourceforge.net/)
- [ClamAV](http://www.clamav.net/lang/en/)

Embora não existam muitos malwares para Linux, é uma boa ideia fazer uma varredura de vez em quando.

## **Fontes**

- [the ultimate guide for creating strong passwords](http://www.thegeekstuff.com/2008/06/the-ultimate-guide-for-creating-strong-passwords/)
- http://slackwiki.com/Basic Security Fixes
- http://slackwiki.com/Security Assessment using Nmap

#### [security](https://docs.slackware.com/tag:security), [software](https://docs.slackware.com/tag:software?do=showtag&tag=software), [author htexmexh](https://docs.slackware.com/tag:author_htexmexh?do=showtag&tag=author_htexmexh), [translator carriunix](https://docs.slackware.com/tag:translator_carriunix?do=showtag&tag=translator_carriunix)

From: <https://docs.slackware.com/>- **SlackDocs**

Permanent link: **[https://docs.slackware.com/pt-br:howtos:security:basic\\_security](https://docs.slackware.com/pt-br:howtos:security:basic_security)**

Last update: **2021/10/02 02:36 (UTC)**

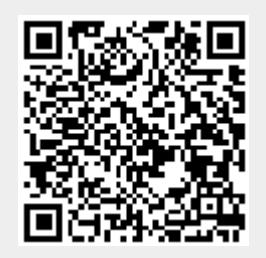